## **AMERICAN ALBUM**

For Guitar

## Transcriptions by **VAHDAH OLCOTT BICKFORD**

Op. 134

 $V_o$ l.

Published by THE AMERICAN GUITAR SOCIETY Hollywood, California

## Silver Threads Among The Gold

With Variations

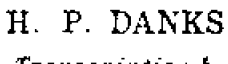

Transcription by  $M. Y.$  Perrer

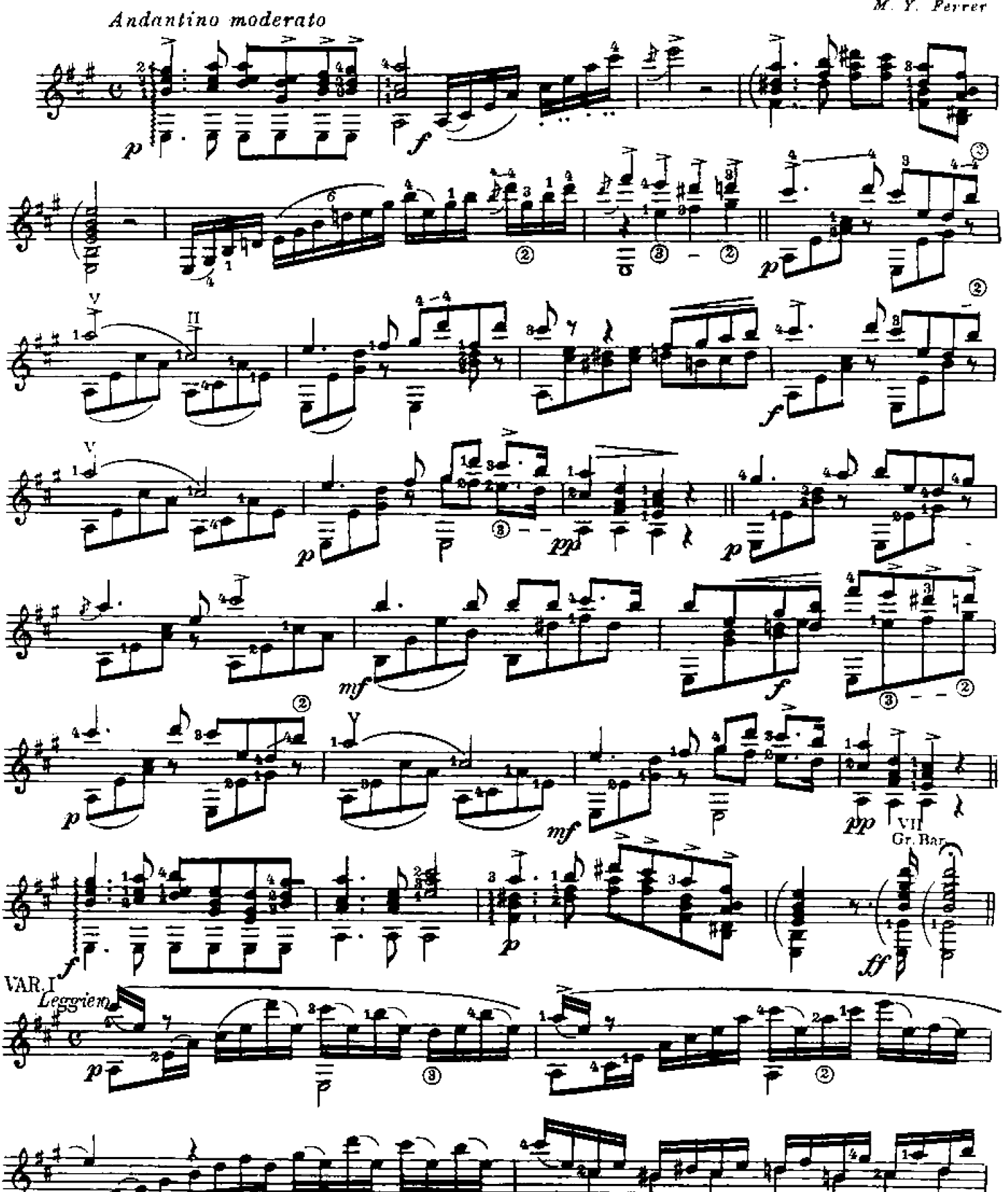

Copyright 1940 by Vahdah Olcott Bickford

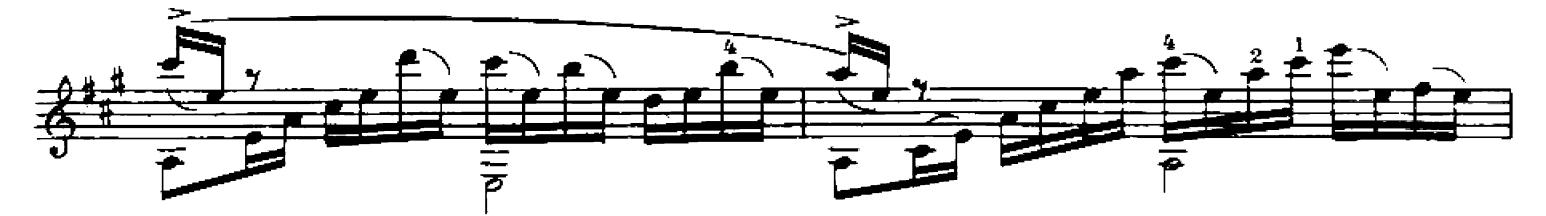

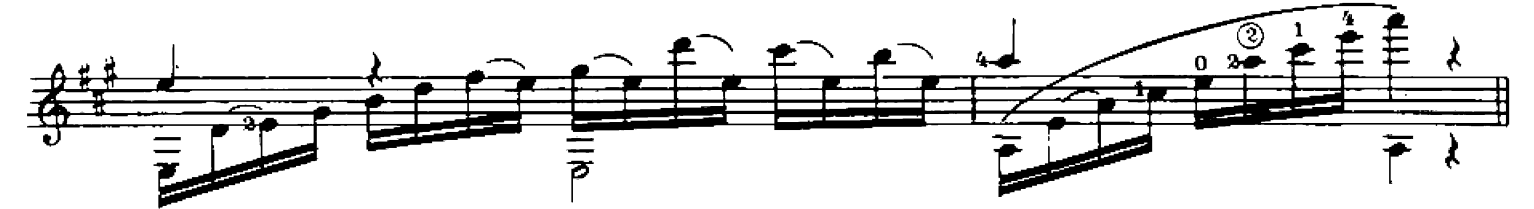

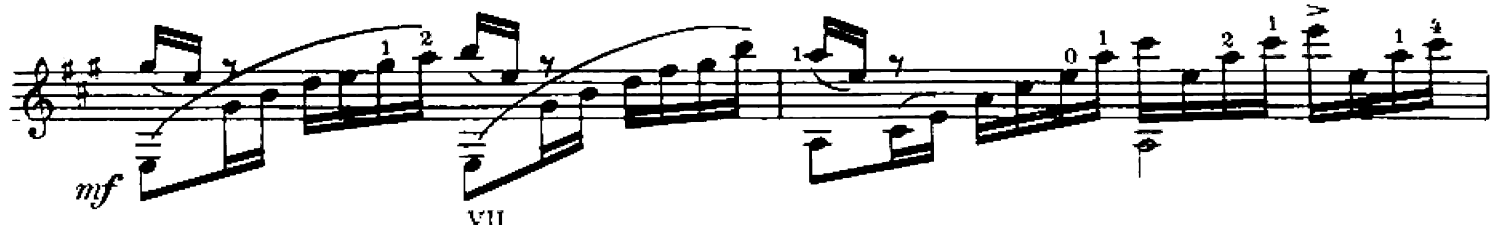

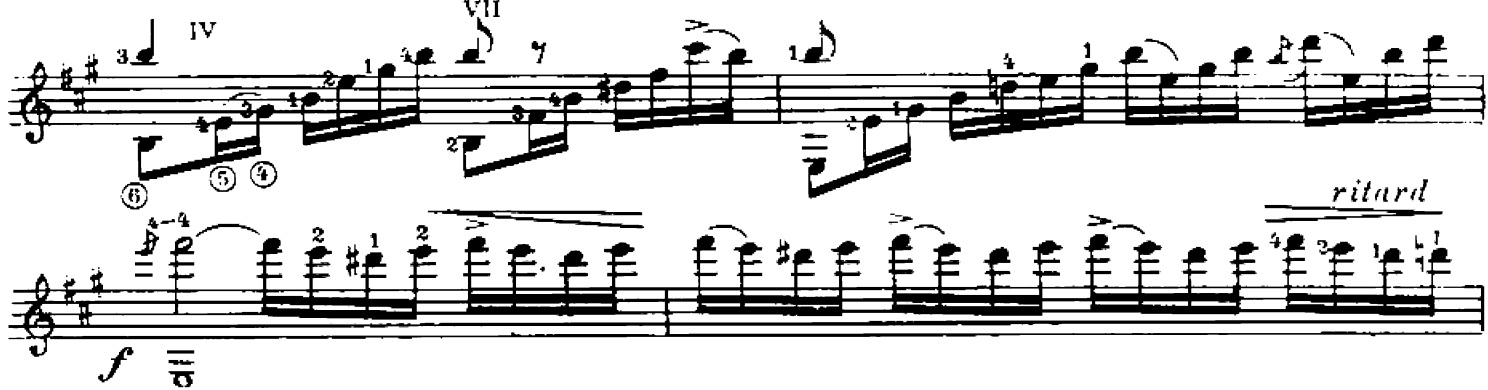

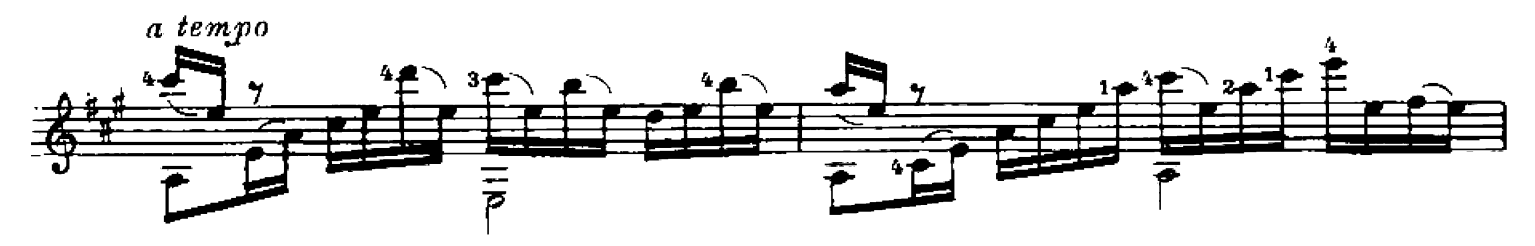

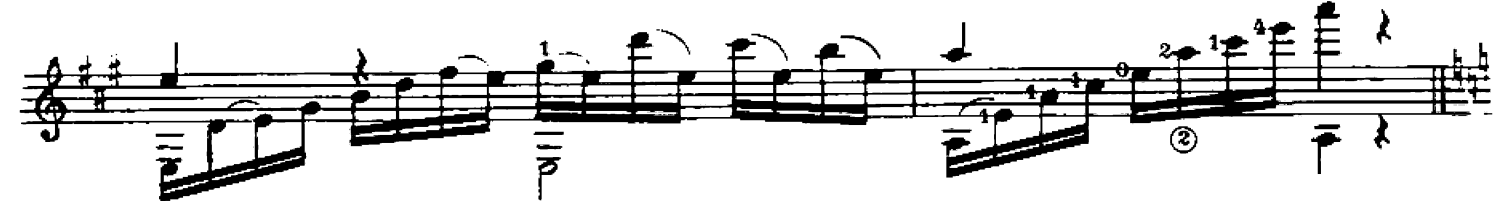

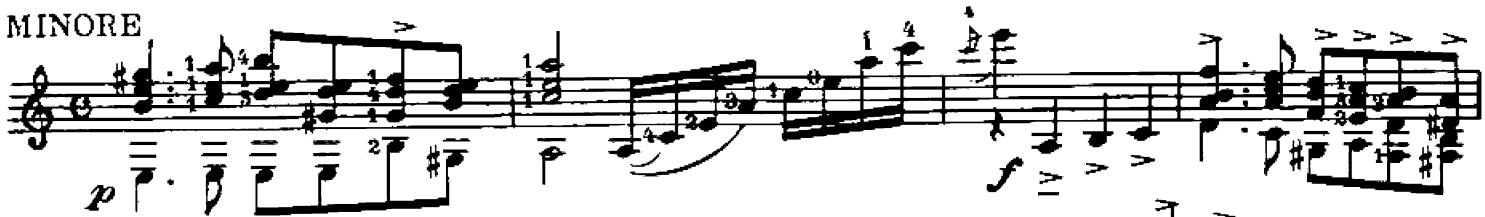

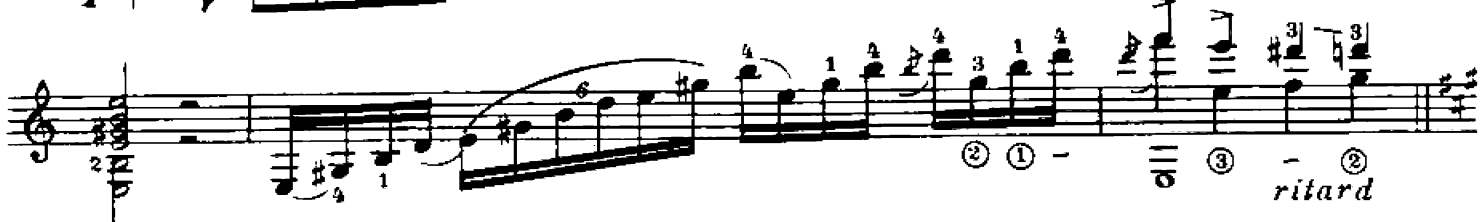

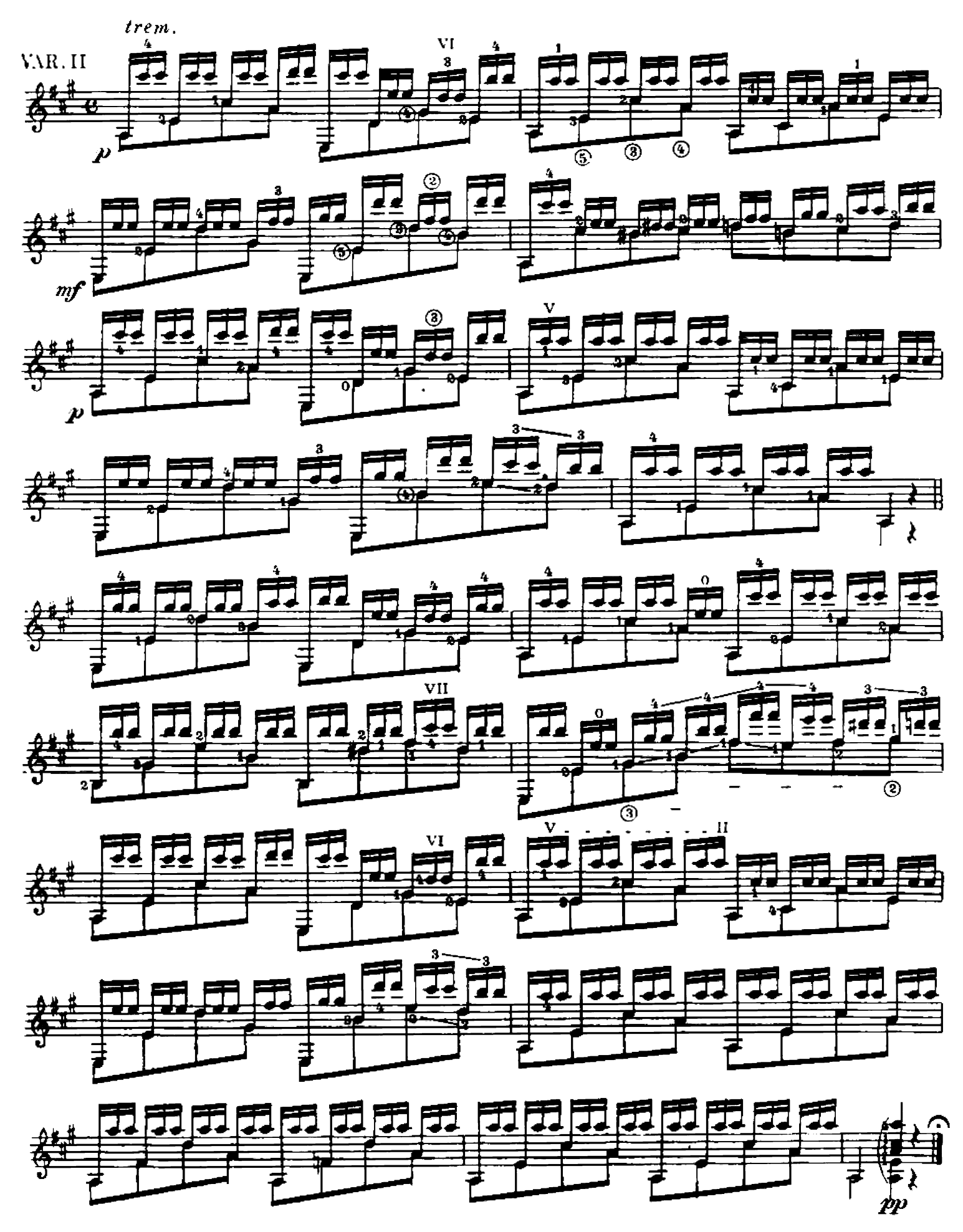

## CONTENTS

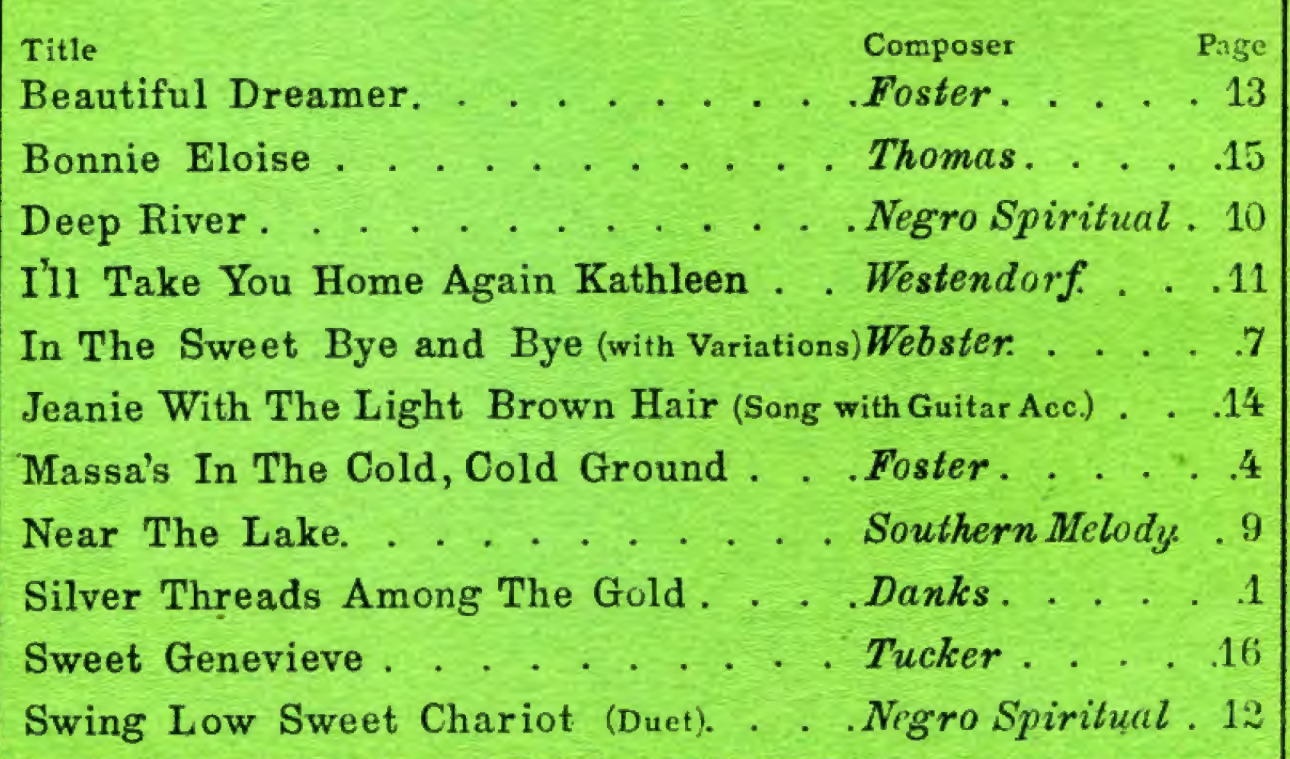

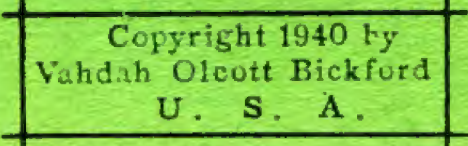

医学